## Compte Rendu Letivité Excel 1

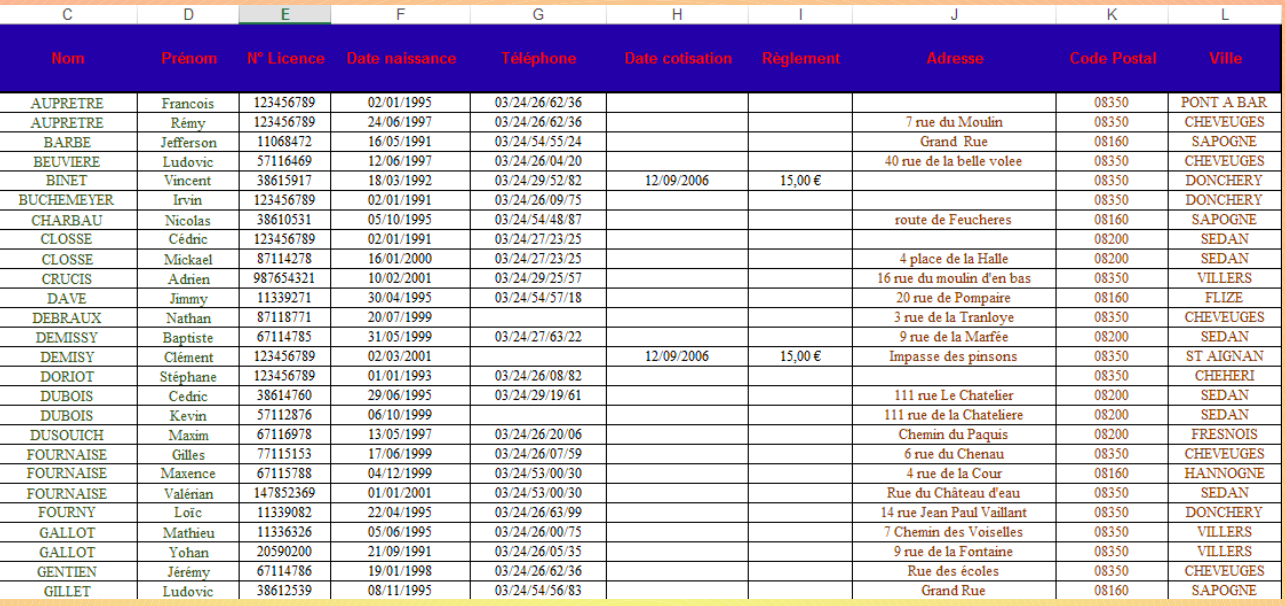

Nous avons mis en page la table créé par le président, nommée Joueurs.

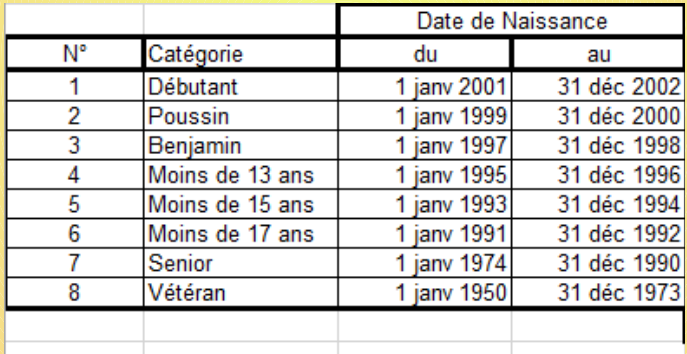

Ensuite, fut créée la table Catégorie, avec laquelle on a pu lier la table Joueurs.

CHATEAU Quentin - LEFEBVRE Sébastien

hiead

EXTRESS

**ASIKO** 

Page  $1/3$ 

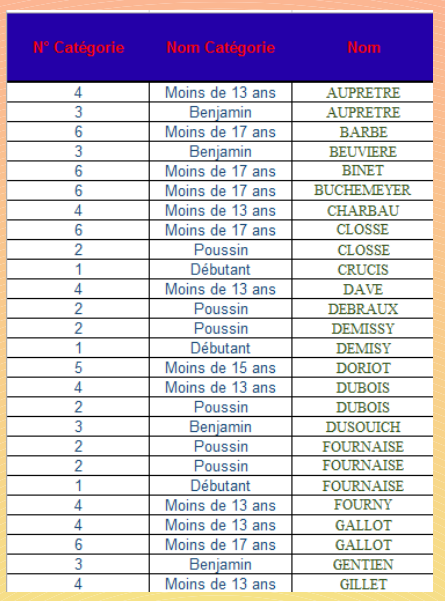

Deux colonnes furent ajoutées à la table Joueurs, afin de les relié à la table Catégorie. On s'est servi pour cela de conditions imbriquées les unes dans les autres. {=SI(ET(Joueurs! F2>=Catégorie!C\$4;Joueurs!F2<=Catégorie!D\$4);1;SI(ET(Joueurs!F2>=Catégorie! C\$5;Joueurs!F2<=Catégorie!D\$5);2;SI(ET(Joueurs!F2>=Catégorie!C\$6;Joueurs! F2<=Catégorie!D\$6);3;SI(ET(Joueurs!F2>=Catégorie!C\$7;Joueurs!F2<=Catégorie! D\$7);4;SI(ET(Joueurs!F2>=Catégorie!C\$8;Joueurs!F2<=Catégorie!D\$8);5;SI(ET(Joueurs! F2>=Catégorie!C\$9;Joueurs!F2<=Catégorie!D\$9);6;SI(ET(Joueurs!F2>=Catégorie! C\$10;Joueurs!F2<=Catégorie!D\$10);7;8)))))))}

| A              | A  | в               | C                 | D           | F                        |
|----------------|----|-----------------|-------------------|-------------|--------------------------|
| 4              |    |                 |                   |             |                          |
| $\overline{2}$ |    |                 | Date de Naissance |             |                          |
| 3              | N۴ | Catégorie       | du                | au          | Nombre dans la catégorie |
| 4              |    | Débutant        | 1 janv 2001       | 31 déc 2002 | 6                        |
| 5              | 2  | Poussin         | 1 ianv 1999       | 31 déc 2000 | 18                       |
| 6              |    | Benjamin        | iany 1997         | 31 déc 1998 | 13                       |
| 7              |    | Moins de 13 ans | janv 1995         | 31 déc 1996 | 18                       |
| 8              | 5  | Moins de 15 ans | ianv 1993         | 31 déc 1994 |                          |
| 9              | 6  | Moins de 17 ans | <b>ianv 1991</b>  | 31 déc 1992 | 15                       |
| 10             |    | Senior          | jany 1974         | 31 déc 1990 | 3                        |
| 11             | 8  | Vétéran         | jany 1950         | 31 déc 1973 | 0                        |
| 12             |    |                 |                   |             | 75 I                     |

Nous avons donc modifié la table, pour qu'elle nous affiche le nombre de joueurs par catégorie, à l'aide de la fonction « nombre si » :  $\{-NB.SI(Joueurs!A$2:A$76;1)\}$ 

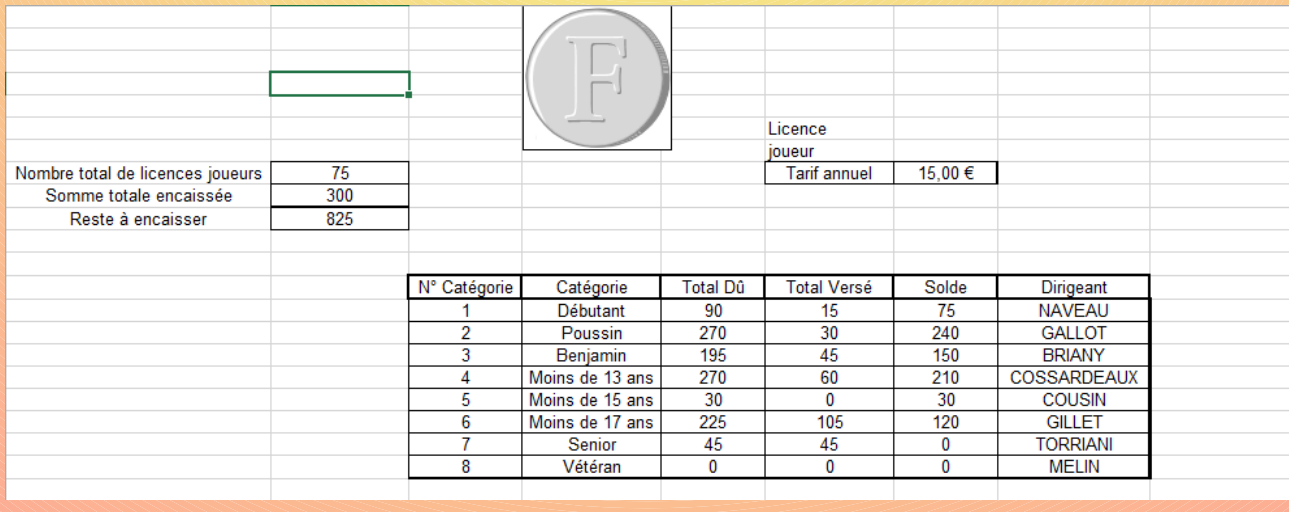

CHATEAU Quentin – LEFEBVRE Sébastien Page 2/3

Grâce au trésorier, nous avons créé la table Licences en suivant son modèle. Un exemple de cellule liée au total dû : « =(Catégorie!E4\*G\$8) » Un exemple de cellule liée au total versé : « =SOMME.SI(Joueurs!\$A\$2:\$A\$76;1;Joueurs! \$I\$2:\$I\$76) »

Un exemple de cellule liée au solde : « =E14-F14 »

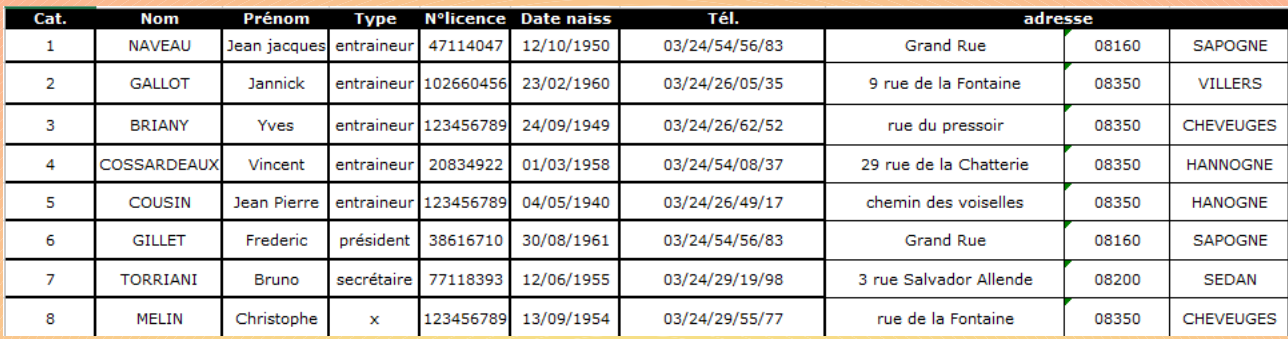

## La table que nous avons fait ensuite concerne tous les dirigeants.

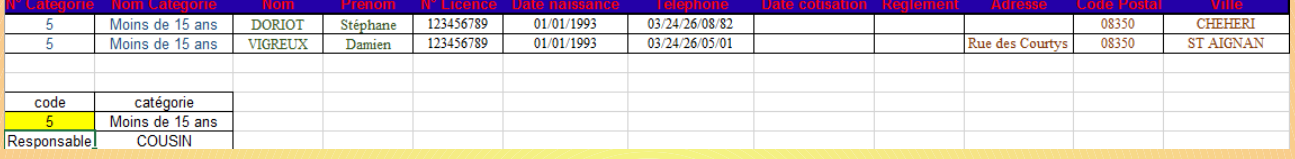

## La cellule correspondant à la catégorie se forme de la façon suivante : « =RECHERCHEV(A80;Catégorie!\$A\$2:\$E\$12;2) »

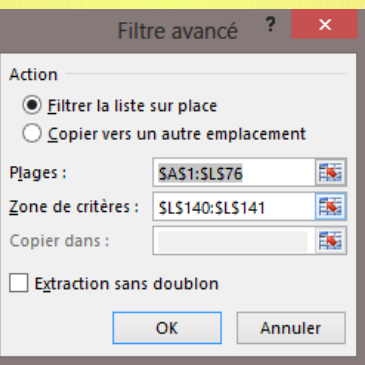

Le filtre élaboré se constitue de cette façon.

*roj*

**e** 

*t*

**e** 

*rs*

*o*

*n*

*n*

**e** 

*l*

*En*

*ca*

*dré*